به نام خدا

Ξ

## **روش نصب نرم افزار (3.4.0.7 PLUS PROTON** (

فايل CRACK زير را براي نصب از داخل CD اجرا كنيد:

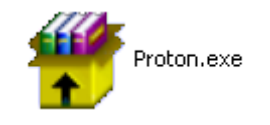

سپس فايل SETUP را كه در پوشه ي FULL 8.1 MPLAB قرار دارد در درايو \:C اجرا نماييد:

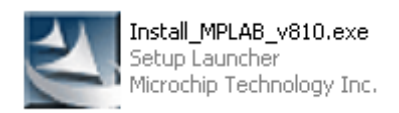

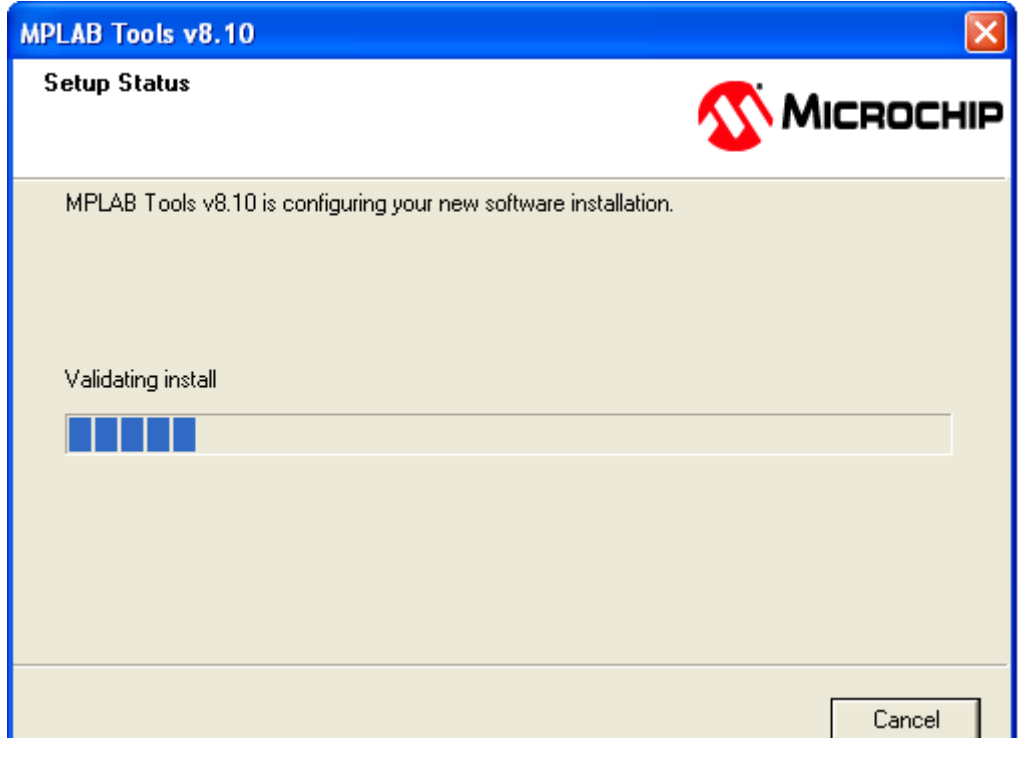

I

نكته:در هنگام نصب نرم افزار ميتوانيد از نصب برنامه ي HI-TECH صرف نظر كنيد.

\* برنامه قابل اسقاده برای شاکاربر عزیز می باشد\*

\* ج<sub>ان ا</sub>کترونیک\*

WWWW.JAWANELEC.COI

TEL: 66728460 & 66712719 **FAX: 66711319**